### The book was found

A Beginner's Guide To AutoHotkey, Absolutely The Best Free Windows Utility Software Ever! (Third Edition): Create Power Tools For Windows XP, Windows Vista, ... And Windows 10 (AutoHotkey Tips And Tricks)

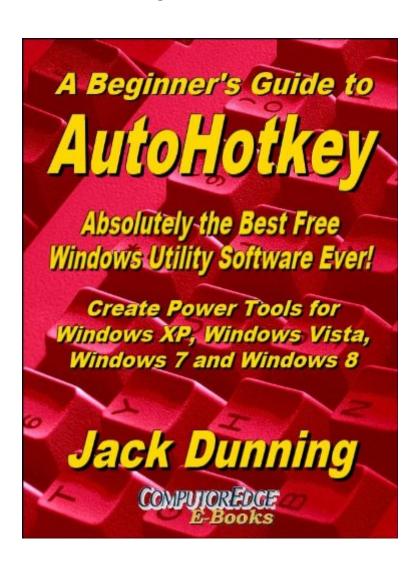

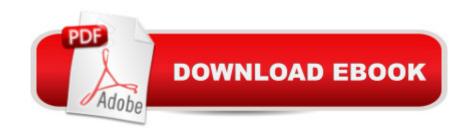

# **Synopsis**

Third Edition, December 2014, in response to reader comments. For Windows XP, Windows Vista, Windows 7, Windows 8 and Windows 10, AutoHotkey is the most powerful, flexible, free Windows utility software available. Anyone can quickly add more of the special features they want to all of their Windows programs, whether installed on their computer or while working on the Web. AutoHotkey has a universality not found in any other Windows utility--free or paid. The beauty of AutoHotkey is that it works with any Windows program (word processing, spreadsheet, presentation, e-mail) or in any Web page or Blog. There are literally hundreds of free AutoHotkey apps available for adding to or adapting for your Windows computer. (Do a Google search on the key words "ComputorEdge AutoHotkey apps" for examples.) Find out how easy it is to do!For this edition, numerous tips, updates, and comments (most marked as Third Edition notes) give more insight into both AutoHotkey techniques and the state of the AutoHotkey language while targeting the beginner level. Each chapter has at least one or two new tips or updates. (The indexes for this and the two other AutoHotkey books can be found gratis in the book "AutoHotkey Tricks You Ought To Do With Windows" from ComputorEdge E-Books.) This Beginner's Guide is not a tech manual, but a journey of AutoHotkey exploration. Chapter One: How to Become a Windows Computer AutoHotkey Superheroâ œThe best way to keep your job (or get a new one) is make yourself more valuable.â •Chapter Two: Programming Is for Everyoneâ œDon't think you can program? Think again! Writing software scripts is not just for nerds.â •Chapter Three: Installing AutoHotkey and Writing Your First Scriptâ œAutoHotkey, an often overlooked utility program, could become your best friend for your PC.â •Chapter Four: More Basic AutoHotkey Techniquesâ œChanging the case of text from upper to lower and back again.â •Chapter Five: Sharing AutoHotkey Scriptsâ œCompile your AutoHotkey scripts into an executable (EXE) file, plus restoring the original clipboard contents.â •Chapter Six: Instant Search and Replaceâ œStringReplace to search and replace any text, anywhere, anytime using Loop and If.â •Chapter Seven: Cool Date Tricks with AutoHotkeyâ œEnter the current date into any Windows program automatically.â •Chapter Eight: Powerful Screen Object Controls in AutoHotkeyâ œUsing the Graphic User Interface (GUI) controls in AutoHotkey to build simple gadgets.â •Chapter Nine: Automatically Resizing Windows with AutoHotkey and User-Defined Functionsâ œWrite a user-defined function for resizing windows to exact dimensions on your desktop.â •Chapter Ten: Make Any Window Always-on-Top Anywhere, Anytime, Plus More "If" Statementsâ œUsing AutoHotkey to make a window always-on-top.â •Chapter Eleven: Opening Useful Hidden Windows Folders with AutoHotkey and Making a Help Pop-upâ œAn easier way to open hidden Windows folders, such as Startup...plus

more AutoHotkey and an AutoHotkey help pop-up!â •Chapter Twelve: Cleaning up the Desktopâ œA tip for organizing Windows Desktop clutter and more power with AutoHotkey Replace.â •Use AutoHotkey for e-mail addresses and adding "boilerplate."Chapter Thirteen: Disabling Annoying Windows Hotkeysâ œIt's easy to Delete All when the Control key is next to the Shift key.â •Chapter Fourteen: AutoHotkey for Copying and Moving Filesâ œIf copying files become tedious with a mouse, it may be time for AutoHotkey.New in Second Edition! Chapter Fifteen: How to Cheat at Computer Games and Restarting with AutoHotkey Action Recordersâ œAutoHotkey is great for empowering your avatar, plus automatic script creators for beginners.â •New in Second Edition! Chapter Sixteen: Common AutoHotkey Messages and Errors Encountered by the Noviceâ œHere are a few issues every beginner should understand.â •For more e-books from Jack Dunning and ComputorEdge E-Books see Jack's author link below the title.

## **Book Information**

File Size: 3222 KB

Print Length: 178 pages

Simultaneous Device Usage: Unlimited

Publisher: ComputorEdge E-Books; 3 edition (October 17, 2013)

Publication Date: October 17, 2013

Sold by: A Digital Services LLC

Language: English

ASIN: B009SI3F52

Text-to-Speech: Enabled

X-Ray: Not Enabled

Word Wise: Not Enabled

Lending: Enabled

Enhanced Typesetting: Enabled

Best Sellers Rank: #518,026 Paid in Kindle Store (See Top 100 Paid in Kindle Store) #69 in Books > Computers & Technology > Software > Utilities #145 in Books > Computers & Technology > Operating Systems > Windows > Windows 10 #548 in Books > Computers &

Technology > Programming > Microsoft Programming > C & C++ Windows Programming

#### **Customer Reviews**

I found it a little difficult to follow, it's disorganized; randomly providing hotkey recipes without talking about exactly where to begin; from downloading and installing to how to deal with unexpected error

messages, like: "An older version of the script is already running". That error appeared on day one and I still don't know what to do about it.

True to its promise, you'll have a working Hot Key Script within minutes of opening the book, but better: You'll know enough to start making useful scripts that you'll use all the time. I suppose I'm reserving the fifth star for a book that "learns itself into my brain" ... but this one come very close to that elusive goal. The price is right, the results are there, the proof is in the pudding ... and you get pudding! Just buy the d\*mn thing, blame me if it doesn't help you out.

I am already an "intermediate" Autohotkey programmer. I was very pleased with the conversational style of this e-book, and I learned more than a few useful tips and some best practices. I recommend this to anyone who wants more control of their Windows PC.

This is an excellent book! It's nice to have a source to go to that's a real tutorial, and not a set of disconnected directions. I got my money's worth out of the book in the first 5 minutes, by adding the date selection program to my toolkit.

This book is a gentle beginner's guide. It provides plenty of detail in a light-hearted way. I also liked their Fair Use copyright, which among other things, says the following: "Therefore, we don't encrypt our books or implement Digital Rights Management. We depend upon your sense of fairness to determine how, when and where you will read our e-books...If you've found this e-book useful and didn't buy it, you can send your contribution to ComputorEdge Books at: P.O. Box 83086, San Diego, CA 92 138. Buying this book is contributing to a good cause--us!"Because AutoHotKey requires programming, you'll obviously need to do so. But because that seems daunting to many people, the author tries to make it fun. I think he succeeds. The book is also full of screenshots and fun comics.Overall, I recommend it!

This whole text is made of the author's posts on the site associated with this book. So you don't have to buy the book if you want to get hold on what the author's has already published free to the web.I guess that the same would be for the following volumes. For the content - it is a good entrance level tutorial for those who are unfamiliar with the software. It won't take you to some advance level but maybe for being able to get simple things done using the software documentation, but it's up to you after all. The author also kept saying that this AHK software is the best you can get out of

windows, how awesome it is and how much your friends would like you if you would master it. And it is quite unnecessary to be mentioned every chapter first paragraph. I gave it 3 because that it is actually OK but not more then that.

#### Download to continue reading...

A Beginner's Guide to AutoHotkey, Absolutely the Best Free Windows Utility Software Ever! (Third Edition): Create Power Tools for Windows XP, Windows Vista, ... and Windows 10 (AutoHotkey Tips and Tricks) Windows 10: The Ultimate Beginner's Guide - Learn How To Start Using Windows 10, Easy User Manual, Plus The Best Hidden Features, Tips And Tricks! (Windows ... Windows 10 Software, Operating System) Windows 10: The Ultimate Beginner's Guide How to Operate Microsoft Windows 10 (tips and tricks, user manual, user guide, updated and edited, Windows ... (windows, guide, general, guide, all) (Volume 3) Windows 10 Troubleshooting: Windows 10 Manuals, Display Problems, Sound Problems, Drivers and Software: Windows 10 Troubleshooting: How to Fix Common Problems ... Tips and Tricks, Optimize Windows 10) Third Eye: Awakening Your Third Eye Chakra: Beginner's Guide (Third Eye, Third Eye Chakra, Third Eye Awakening, Chakras) Absolutely Nasty® Kakuro Level Two (Absolutely Nasty® Series) The Allergy Self-Help Cookbook: Over 350 Natural Foods Recipes, Free of All Common Food Allergens: wheat-free, milk-free, egg-free, corn-free, sugar-free, yeast-free Windows 10: The Ultimate Guide For Beginners (Windows 10 for dummies, Windows 10 Manual, Windows 10 Complete User Guide, Learn the tips and tricks of Windows 10 Operating System) Pokemon GO: Game Guide: The 37 Best Pokemon Go Secrets, Tips, & Tricks You Didn't Know Existed! (Pokemon Go Game, iOS, Android, Tips, Tricks, Secrets, Hints) Windows 10: The Ultimate User Guide for Advanced Users to Operate Microsoft Windows 10 (tips and tricks, user manual, user guide, updated and edited, Windows ... (windows, guide, general.guide, all Book 4) WHEAT BELLY DIET FOR BEGINNERS: Grain-Free, Wheat-Free, Gluten-Free Cookbooks and Recipes For Weight Loss Plans and Solutions Included! (Wheat Free Grain Free Gluten Free Weight Loss Diet Book 1) Easy Breadmaking for Special Diets : Wheat-Free, Milk- And Lactose-Free, Egg-Free, Gluten-Free, Yeast-Free, Sugar-Free, Low Fat, High To Low Fiber Yummy Yum for Everyone: A Childrens Allergy Cookbook (Completely Dairy-Free, Egg-Free, Wheat-Free, Gluten-Free, Soy-Free, Peanut-Free, Nut-Fre A Simple Guide to: Create a Wired Home Network between Windows Vista and Windows 7 Windows Vista Security: Securing Vista Against Malicious Attacks Third Eye: Third Eye Activation Secrets (Third Eye Awakening, Pineal Gland, Third Eye Chakra, Open Third Eye) Pokemon Go: THE COMPLETE GUIDE for all of the tips, tricks, hacks, strategies and much needed game information! (Pokemon Go Game, iOS, Android, Tips, Tricks, Secrets, Hints) Power User Guide: Windows 10 Secrets: The

Ultimate Windows Tips and Tricks Guide for Everyone BODYBUILDING: The Best BODYBUILDING DIET - The Most Effective Tips And Tricks You Need To Know For The Body You Ever Wanted: (bodybuilding, bodybuilding ... bodyweight train, bodybuilding nutrition) Social Media Free Tools: 2016 Edition - Social Media Marketing Tools to Turbocharge Your Brand for Free on Facebook, LinkedIn, Twitter, YouTube & Every Other Network Known to Man

**Dmca**